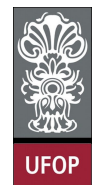

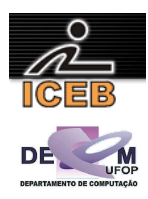

## **Lista de Exercícios 05 – Estruturas de Dados Homogêneas - Matrizes**

1) Criar um algoritmo que leia os elementos de uma matriz inteira 10 x 10 e escreva os elementos da diagonal principal.

```
algoritmo L5P01;
constante 
 N = 10var
   inteiro : I, J, M[1..N,1..N]; 
início
 para I de 1 até N faça
 para J de 1 até N faça
       leia (M[I,J]); 
     fim-para
   fim-para
 para I de 1 até N faça
 para J de 1 até N faça
 se ( I = J ) então
         imprima(M[I,J]); 
       fim-se
     fim-para
   fim-para
fim
program L5P01; 
const 
 N = 10:
var 
  I, J : integer; 
 M : array [1..N, 1..N] of integer;
begin 
  for I := 1 to N do
   for J := 1 to N do
    begin 
      write('Entre com o elemento (',I,'x',J,') da matriz: '); 
       readLn(M[I,J]); 
     end; 
  for I := 1 to N do
   begin 
    for J := 1 to N do
      if ( I = J ) then
         write(M[I,J],chr(9)) 
       else 
        write(chr(9)); 
     writeLn(''); 
   end; 
end. 
N = 10;for I = 1 : N
 for J = 1 : NM(I,J) = input(sprint(f)Digite o elemento (%dx%d) da matriz: ',I,J));
   end 
end 
for I = 1 : Nfor J = 1 : Nif ( I == J )
      fprintf(1, '%d\t',M(I,J));
     else 
      fprintf(1,'\t'); 
     end 
   end 
  fprintf(1,'\n\cdot);
end
```
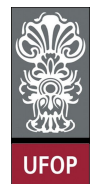

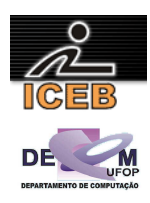

2) Criar um algoritmo que leia os elementos de uma matriz inteira 10 x 10 e escreva todos os elementos, exceto os elementos da diagonal principal.

```
algoritmo L5P02;
constante 
  N = 10:
var
   inteiro : I, J, M[1..N,1..N]; 
início
   para I de 1 até N faça
     para J de 1 até N faça
       leia(M[I,J]); 
     fim-para
   fim-para
   para I de 1 até N faça
 para J de 1 até N faça
 se ( I <> J ) então
 imprima(M[I,J]); 
       fim-se
     fim-para
   fim-para
fim
program L5P02; 
const 
 N = 10;var 
 MAT : array [1..N, 1..N] of integer;
   I, J : integer; 
begin 
  for I := 1 to N do
     for J := 1 to N do 
     begin 
       write('Digite o elemento (',I,'x',J,') da matriz: '); 
       readLn(MAT[I,J]); 
     end; 
   writeLn('Elementos da diagonal principal: '); 
  for I := 1 to N do
   begin 
    for J := 1 to N do
      if ( I \iff J ) then
         write(MAT[I,J],chr(9)) 
       else 
         write(chr(9)); 
     writeLn(''); 
   end; 
end. 
N = 10;for I = 1 : Nfor J = 1 : NMAT(I,J) = input(sprintf('Digite o elemento (%dx%d) da matriz: ',I,J));
   end 
end 
disp('Matriz sem elementos da diagonal principal: '); 
for I = 1 : Nfor J = 1 : Nif ( I \sim = J )
       fprintf(1,'%d\t ',MAT(I,J)); 
     else 
      fprintf(1,'\t'); 
     end 
   end 
  fprintf(1,'\n\cdot);
end
```
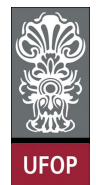

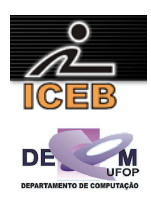

3) Criar um algoritmo que leia os elementos de uma matriz inteira 10 x 10 e escreva somente os elementos acima da diagonal principal.

```
algoritmo L5P03;
constante 
  N = 10:
var
   inteiro : I, J, M[1..N,1..N]; 
início
   para I de 1 até N faça
     para J de 1 até N faça
       leia(M[I,J]); 
     fim-para
   fim-para
   para I de 1 até 10 faça
 para J de 1 até 10 faça
 se ( I < J ) então
         imprima(M[I,J]); 
       fim-se
     fim-para
   fim-para
fim
program L5P03; 
const 
 N = 10;var 
  I, J : integer; 
  M : array [\![1..N,1..N]\!] of integer;
begin 
  for I := 1 to N do
     for J := 1 to N do 
     begin 
       write('Digite o elemento(',I,'x',J,') da matriz: '); 
       readLn(M[I,J]); 
     end; 
   writeLn('Elementos acima da diagonal principal:'); 
  for I := 1 to N do
   begin 
    for J := 1 to N do
       if ( I < J ) then 
         write(M[I,J],chr(9)) 
       else 
         write(chr(9)); 
     writeLn(''); 
   end; 
end. 
N = 10;for I = 1 : Nfor J = 1 : NM(I,J) = input(sprintf('Digite o elemento (%dx%d) da matriz: ', I, J));
   end 
end 
disp('Elementos acima da diagonal principal:'); 
for I = 1 : Nfor J = 1 : N if ( I < J ) 
       fprintf(1,'%d\t',M(I,J)); 
     else 
      fprintf(1,'\t'); 
     end 
   end 
  fprintf(1,'\n\cdot);
end
```
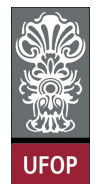

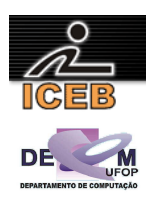

4) Criar um algoritmo que leia os elementos de uma matriz inteira 10 x 10 e imprima a soma dos elementos que estão acima da diagonal principal:

```
algoritmo L5P04;
constante
  N = 10:
var
   inteiro : I, J, S, M[1..N,1..N]; 
início
   para I de 1 até N faça
     para J de 1 até N faça
       leia(M[I,J]); 
     fim-para
   fim-para
  S \leftarrow 0:
 para I de 1 até N faça
 para J de 1 até N faça
 se ( I < J ) então
         S \ \leftarrow \ S \ + \ M\, [\,\overline{I\,,J}\,] \ ; fim-se
     fim-para
   fim-para
   imprima(S); 
fim
program L5P04; 
const 
 N = 10;
var 
  I, J, S : integer; 
 M : array [1..N, 1..N] of integer;
begin 
   for I:=1 to N do 
    for J:=1 to N do
     begin 
      writeln('Digite o elemento (',I,',',J,') da matriz: ');
       readln(M[I,J]); 
     end; 
  \texttt{S}:=\texttt{0} ;
  for I := 1 to N do
    for J := 1 to N do
       if ( I < J ) then 
        S := S + M[I, J];
   writeLn('a soma eh:',S); 
end. 
N = 10;for I = 1 : Nfor J = 1 : NM(I,J) = input(sprint(f)Digite o elemento (%dx%d) da matriz: ',I,J));
   end 
end 
S = 0;for I = 1 : Nfor J = 1 : N if ( I < J ) 
      S = S + M(I,J); end 
   end 
end 
fprintf(1,'A soma eh: \frac{d}{n}, S);
```
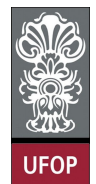

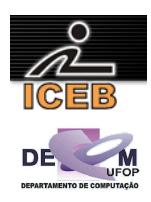

5) Criar um algoritmo que leia os elementos de uma matriz inteira 10 x 10 e escreva somente os elementos abaixo da diagonal principal.

```
algoritmo L5P05;
constante
  N = 10:
var
   inteiro : I, J, M[1..N,1..N]; 
início
   para I de 1 até N faça
     para J de 1 até N faça
       leia(M[I,J]); 
     fim-para
   fim-para
 para I de 2 até N faça
 para J de 1 até I-1 faça
      imprima(M[T,J]);
     fim-para
   fim-para
fim
program L5P05; 
const 
 N = 10;var 
   I, J : integer; 
  M : array [1..N, 1..N] of integer;
begin 
  for I := 1 to N do
    for J := 1 to N do
    begin 
       write('Digite Elemento (',I,'x',J,') da matriz: '); 
       readLn(M[I,J]); 
     end; 
   writeLn('Elementos abaixo da Diagonal Principal'); 
   for I := 2 to N do 
   begin 
    for J := 1 to I-1 do
       write(M[I,J],chr(9)); 
     writeLn(''); 
   end; 
end. 
N = 10:
for I = 1 : Nfor J = 1 : NM(I, J) = input(sprintf('Digite o elemento (%dx%d) da matriz: ', I, J));
   end 
end 
disp('Elementos abaixo da Diagonal Principal'); 
for I = 2 : Nfor J = 1 : I-1fprintf(1, '%d\setminus t', M(I,J);
   end 
  fprintf(1,'\n\cdot);
end
```
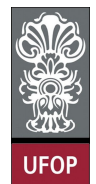

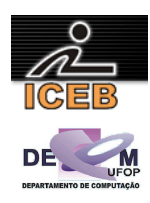

6) Criar um algoritmo que leia os elementos de uma matriz inteira 10 x 10 e imprima o produto dos elementos que estão abaixo da diagonal principal.

```
algoritmo L5P06;
constante
  N = 10;
var
             inteiro : I, J, P, M[1..N,1..N]; 
início
   para I de 1 até N faça
     para J de 1 até N faça
      \overline{\text{leia}}(\overline{M}[I,J]); fim-para
   fim-para
  P \leftarrow 1:
 para I de 1 até N faça
 para J de 1 até N faça
 se ( I > J ) então 
        P \leftarrow P * M[I,J]; fim-se
     fim-para
   fim-para
   imprima(P); 
fim
program L5P06; 
const 
 N = 10;
var 
  I, J, P : integer; 
 M : array [1..N, 1..N] of integer;
begin 
   for I:=1 to N do 
    for J:=1 to N do
     begin 
     write('Entre com o elemento ', I, 'x', J);
       readLn(M[I,J]); 
    end; 
  P := 1;for I := 1 to N do
   for J := 1 to N do
      if ( I > J ) then 
        P := P * M[I, J]; writeLn(P); 
end. 
N = 10;for I = 1 : Nfor J = 1 : NM(I,J) = input(sprint(f) Digite o elemnto (%dx%d): ', I, J));
   end 
end 
P = 1;for I = 1 : Nfor J = 1 : Nif ( I > J )
     P = P * M(I,J); end 
   end 
end 
disp(P);
```
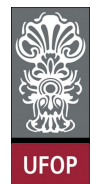

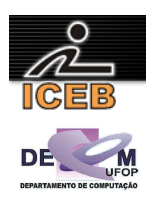

7) Criar um algoritmo que leia os elementos de uma matriz inteira 10 x 10 e escreva os elementos da diagonal secundária.

```
algoritmo L5P07;
constante
  N = 10:
var
   inteiro : I, J, M[1..N,1..N]; 
início
   para I de 1 até N faça
     para J de 1 até N faça
       leia(M[I,J]); 
     fim-para
   fim-para
   para I de 1 até N faça
 para J de 1 até N faça
 se ( J = (N - I + 1) ) então
         imprima(M[I,J]); 
       fim-se
     fim-para
   fim-para
fim
program L5P07; 
const 
 N = 10;var 
 M : array [1..N, 1..N] of integer;
   I, J : integer; 
begin 
   for I :=1 to N do 
     for J := 1 to N do 
     begin 
       write('Digite o elemento (',I,'x',J,'): '); 
       readLn(M[I,J]); 
     end; 
   writeLn('Elementos da diagonal secundaria'); 
  for I := 1 to N do
   begin 
    for J := 1 to N do
      if ( J = (N - I + 1) ) then
        write(M[I,J],chr(9)) else 
         write(chr(9)); 
     writeLn(''); 
   end; 
end. 
N = 10;for I = 1 : Nfor J = 1 : N M(I,J)=input(sprintf('Digite o elemento (%dx%d) da matriz: ',I,J)); 
   end 
end 
disp('Elementos da Diagonal Secundaria:'); 
for I = 1 : Nfor J = 1 : Nif ( J = (N - I + 1) )
       fprintf(1,'%d\t',M(I,J)); 
     else 
      fprintf(1,'\t'); 
     end 
   end 
  fprintf(1,'\n\cdot);
end
```
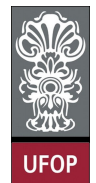

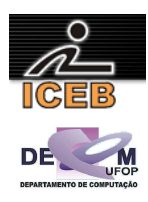

8) Criar um algoritmo que leia os elementos de uma matriz inteira 10 x 10 e escreva todos os elementos exceto os elementos da diagonal secundária.

```
algoritmo L5P08;
constante
  N = 10:
var
   inteiro : I, J, M[1..N,1..N]; 
início
   para I de 1 até N faça
     para J de 1 até N faça
       leia(M[I,J]); 
     fim-para
   fim-para
   para I de 1 até N faça
 para J de 1 até N faça
 se ( I <> N - J + 1 ) então
         imprima(M[I,J]); 
       fim-se
     fim-para
   fim-para
fim
program L5P08; 
const 
 N = 10;var 
  I, J : integer; 
  M : array [\![1..N,1..N]\!] of integer;
begin 
  for I := 1 to N do
     for J := 1 to N do 
     begin 
       write('Digite o elemento (',I,'x',J,') da matriz: '); 
       readLn(M [I,J]); 
     end; 
   writeLn('Elementos acima da diagonal principal');
   for I := 1 to N do 
    for J := 1 to N do
      if ( I \leq N - J + 1) then
         writeln(M[I,J]); 
end. 
N = 10:
for I = 1 : Nfor J = 1 : NM(I, J) = input(sprintf('Digite o elemento (%dx%d) da matriz: ', I, J));
   end 
end 
disp('Elementos acima da diagonal principal'); 
for I = 1 : Nfor J = 1 : Nif ( T \approx N - J + 1 )
      fprintf(1,'%d\t',M(I,J));
     else 
      fprintf(1,'\t'); 
     end 
   end 
  fprintf(1,'\n\cdot);
end
```
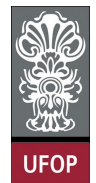

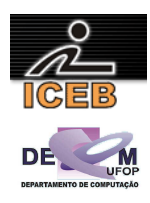

9) Criar um algoritmo que leia os elementos de uma matriz inteira 10 x 10 e escreva somente os elementos acima da diagonal secundária.

```
algoritmo L5P09;
constante 
  N = 10:
var
   inteiro : I, J, M[1..N,1..N]; 
início
   para I de 1 até N faça
     para J de 1 até N faça
      \overline{\text{leia}}(\text{M}[\text{I},\text{J}]);
     fim-para
   fim-para
   para I de 1 até N faça
 para J de 1 até N faça
 se ( I < N – J + 1 ) então
          imprima(M[I,J]); 
        fim-se
     fim-para
   fim-para
fim
program L5P09; 
const 
 N = 10;var 
  I, J : integer; 
  M : array [1..N, 1..N] of integer;
begin 
  for I := 1 to N do
     for J := 1 to N do 
     begin 
       writeln('Digite o elemento (',I,',',J,') da matriz: '); 
       readln(M[I,J]); 
     end; 
   writeLn('Elementos acima da diagonal secundaria'); 
  for I := 1 to N do
   begin 
    for J := 1 to N do
      if ( I < N - J + 1) then
        write(M[I,J],chr(9)) else 
         write(chr(9)); 
     writeLn(''); 
   end; 
end. 
N = 10;for I = 1 : Nfor J = 1 : NM(I,J) = input(sprintf('Digite o elemento (%dx%d) da matriz: ', I, J));
   end 
end 
disp('Elementos acima da diagonal secundaria'); 
for I = 1 : Nfor J = 1 : Nif ( I < N - J + 1)
       fprintf(1,'%d\t',M(I,J)); 
     else 
       fprintf(1,'\t'); 
     end 
   end 
  fprintf(1,'\n\cdot);
end
```
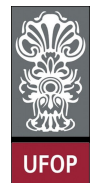

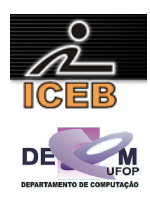

10) Criar um algoritmo que leia os elementos de uma matriz inteira 10 x 10 e escreva somente os elementos abaixo da diagonal secundária.

```
algoritmo L5P10;
constante 
  N = 10:
var
   inteiro : I, J, M[1..N,1..N]; 
início
   para I de 1 até N faça
     para J de 1 até N faça
       leia(M[I,J]); 
     fim-para
   fim-para
 para I de 2 até N faça
 para J de N-I+2 até N faça
       imprima(M[I,J]); 
     fim-para
   fim-para
fim
program L5P10; 
const 
 N = 10;var 
   I, J : integer; 
  M : array [1..N, 1..N] of integer;
begin 
  for I := 1 to N do
    for J := 1 to N do
    begin 
       write('Digite o elemento (',I,'x',J,') da matriz: '); 
       readLn(M[I,J]); 
     end; 
   writeLn('Elementos abaixo da Diagonal Secundaria'); 
   for I := 2 to N do 
   begin 
    for J := 1 to N-I+1 do
       write(chr(9)); 
    for J := N-I+2 to N do
     write(M[I,J],chr(9));
     writeLn(''); 
   end; 
end. 
N = 10;for I = 1 : Nfor J = 1 : NM(I,J) = input(sprint(f)Digite o elemento (%dx%d) da matriz: ',I,J));
   end 
end 
disp('Elementos abaixo da Diagonal Secundaria'); 
for I = 2 : Nfor J = 1 : N-I+1 fprintf(1,'\t'); 
   end 
  for J = N-I+2: N
   fprintf(1, '%d\setminus t', M(I,J));
   end 
  fprintf(1,'\n'\n');
end
```
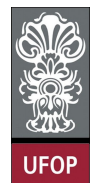

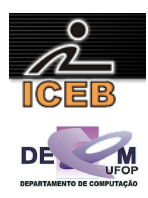

11) Entrar com valores para uma matriz  $A_{3x4}$ . Gerar e imprimir uma matriz B que é o triplo da matriz A.

```
algoritmo L5P11;
var
  inteiro : I, J;<br>real : MA[1.
           real : MA[1..3,1..4], MB[1..3,1..4]; 
início
   para I de 1 até 3 faça
    para J de 1 até 4 faça
      leia(MA[I,J]); 
     fim-para
   fim-para
 para I de 1 até 3 faça
 para J de 1 até 4 faça
MB[I,J] \leq -3 * A[I, J];
     fim-para
   fim-para
 para I de 1 até 3 faça
 para J de 1 até 4 faça
       imprima(MB[I,J]); 
     fim-para
   fim-para
fim
program L5P11; 
var 
  I, J : integer; 
 MA, MB : \arctan[1..3,1..4] of real;
begin 
  for I := 1 to 3 do
    for J := 1 to 4 do
    begin 
      write('Digite o elemento (',I,'x',J,') da matriz: '); 
      readLn(MA[I,J]); 
     end; 
   for I := 1 to 3 do 
   for J := 1 to 4 do
     MB[I,J] := 3 * MA[I,J]; for I := 1 to 3 do 
   begin 
   for J := 1 to 4 do
      write(MB[I,J],' '); 
    writeLn(' '); 
   end; 
end. 
for I = 1 : 3for J = 1 : 4MA(I,J) = input(sprintf('Digite o elemento (%dx%d) da matriz: ',I,J));
  end 
end 
for I = 1 : 3for J = 1 : 4MB(I,J) = 3 * MA(I,J); end 
end 
for I = 1 : 3for J = 1 : 4fprintf(1,'%f\, MB(I,J));
  end 
 fprintf(1,'\n'\n');
end
```
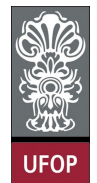

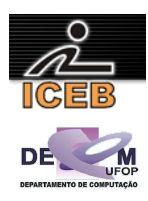

12) Entrar com valores inteiros para um matriz  $A_{4x4}$  e para uma matriz  $B_{4x4}$ . Gerar e imprimir a SOMA (A+B).

```
algoritmo L5P12;
constante 
  N = 4:
var
   inteiro : I, J, MA[1..N,1..N], MB[1..N,1..N], MS[1..N,1..N]; 
início
   para I de 1 até N faça
     para J de 1 até N faça
       leia(MA[I,J]); 
     fim-para
   fim-para
   para I de 1 até N faça
     para J de 1 até N faça
       leia(MB[I,J]); 
     fim-para
   fim-para
   para I de 1 até N faça
     para J de 1 até N faça
      MS[I, J] \leftarrow MA[I, J] + MB[I, J]; fim-para
   fim-para
   imprima ("Matriz SOMA: "); 
 para I de 1 até N faça
 para J de 1 até N faça
 imprima(MS[I,J]); 
     fim-para
   fim-para
fim
program L5P12; 
const 
 N = 4:
var 
 MA, MB, MS : array [1..N, 1..N] of integer;
   I, J : integer; 
begin 
  for I := 1 to N do
    for J := 1 to N do
     begin 
      write('Digite o termo (', I, 'x', J, ') da matriz A: ');
       readLn(MA[I,J]); 
     end; 
  for I := 1 to N do
    for J := 1 to N do
     begin 
       write('Digite o termo (',I,'x',J,') da matriz B: '); 
       readLn(MB[I,J]); 
     end; 
  for I := 1 to N do
    for J := 1 to N do
     MS[I,J] := MA[I,J] + MB[I,J]; writeLn('Matriz SOMA: '); 
  for I := 1 to N do
   begin 
    for J := 1 to N do
      write(MS[I,J],chr(9)); 
     writeLn(''); 
   end; 
end.
```
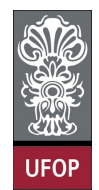

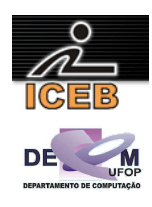

```
N = 4;for I = 1 : Nfor J = 1 : N MA(I,J) = input(sprintf('Digite o elemento (%dx%d) da matriz A: ', I,J)); 
  end 
end 
for I = 1 : Nfor J = 1 : NMB(I,J) = input(sprintf('Digite o elemento (%dx%d) da matriz B: ', I,J));
  end 
end 
for I = 1 : Nfor J = 1 : NMS(I,J) = MA(I,J) + MB(I,J); end 
end 
disp('Matriz Soma: '); 
for I = 1 : Nfor J = 1 : Nfprintf(1,'%d\t',MS(I,J));
   end 
 fprintf(1,'\n\cdot);
end
```
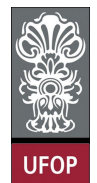

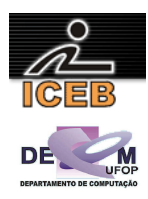

13) Entrar com valores para duas matrizes inteiras de ordem cinco. Gerar e imprimir a matriz diferença.

```
algoritmo L5P13;
constante
  N = 5:
var
   inteiro : I, J, MA[1..5,1..5], MB[1..5,1..5], MD[1..5,1..5]; 
início
   para I de 1 até N faça
     para J de 1 até N faça
       leia(MA[I,J]); 
     fim-para
   fim-para
   para I de 1 até N faça
     para J de 1 até N faça
       leia(MB[I,J]); 
     fim-para
   fim-para
   para I de 1 até N faça
     para J de 1 até N faça
      MD[I, J] \leftarrow MA[I, J] - MB[I, J]; fim-para
 fim-para
 imprima("matriz diferença: "); 
 para I de 1 até N faça
 para J de 1 até N faça
 imprima(MD[I,J]) 
     fim-para
   fim-para
fim
program L5P13; 
const 
 N = 5:
var 
   I, J : integer; 
 MA, MB, MD : array [1..N, 1..N] of integer;
begin 
  for I := 1 to N do
    for J := 1 to N do
     begin 
      write('Digite o elemento (', I, 'x', J, ') da matriz A: ');
       readLn(MA[I,J]); 
     end; 
  for I := 1 to N do
    for J := 1 to N do
     begin 
       write('Digite o elemento (',I,'x',J,') da matriz B: '); 
       readLn(MB[I,J]); 
     end; 
  for I := 1 to N do
    for J := 1 to N do
     MD[I, J] := MA[I, J] - MB[I, J]; writeLn('A matriz diferenca:'); 
  for I := 1 to N do
   begin 
    for J := 1 to N do
      write(MD[I,J],chr(9)); 
     writeLn(''); 
   end; 
end.
```
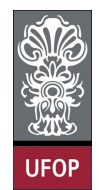

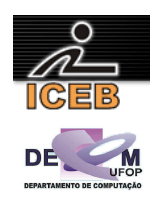

```
N = 5;for I = 1 : Nfor J = 1 : N MA = input(sprintf('Digite o elemento (%dx%d) da matriz A: ',I,J)); 
  end 
end 
for I = 1 : Nfor J = 1 : NMB = input(sprint(f) Digite o elemento (%dx%d) da matriz B: ', I, J));
  end 
end 
for I = 1 : Nfor J = 1 : NMD(I, J) = MA(I, J) - MB(I, J); end 
end 
disp('A matriz diferença e:'); 
for I = 1 : Nfor J = 1 : Nfprintf(1, '%d\setminus t', MD(I, J));
   end 
 fprintf(1,'\n\cdot);
end
```
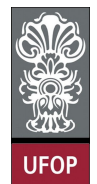

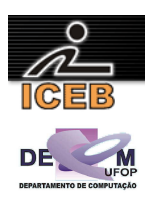

14) Ler uma matriz 4x5 de inteiros, calcular e imprimir a soma de todos os seus elementos.

```
algoritmo L5P14;
var
   inteiro : I, J, S, M[1..4,1..5]; 
início
 para I de 1 até 4 faça
 para J de 1 até 5 faça
       leia(M[I,J]); 
     fim-para
   fim-para
  S \leftarrow 0; para I de 1 até 4 faça
 para J de 1 até 5 faça 
S \leftarrow S + M [I,J]; fim-para
   fim-para
   imprima(S); 
fim
program L5P14; 
var 
   I, J, S : integer; 
 M : array [1..4, 1..5] of integer;
begin 
  for I := 1 to 4 do
   for J := 1 to 5 do
     begin 
       writeLn('Digite o elemento (',I,',',J,'): ');
       readLn(M[I,J]); 
     end; 
  S := 0;for I := 1 to 4 do
   for J := 1 to 5 do
     S := S + M[I, J]; writeLn('A soma eh:',S); 
end. 
for I = 1 : 4for J = 1 : 5
   M(I,J) = input(sprint(f'({\text{idx}} d): ', I,J)); end 
end 
for I = 1 : 4for J = 1 : 5S = S + M(I,J); end 
end 
disp(S);
```
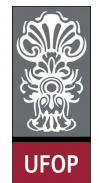

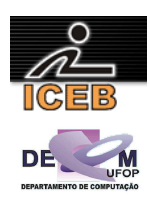

15) Ler valores inteiros para a matriz  $A_{3x5}$ . Gerar e imprimir a matriz (vetor) SL (soma das 3 linhas), onde cada elemento é a soma dos elementos de uma linha da matriz A. Faça o trecho que gera a matriz SL separado (laços de repetição) da entrada e da saída de dados.

```
algoritmo L5P15;
var
   inteiro : I, J, MA[1..3,1..5], SL[1..3]; 
início
   { entrada de dados } 
 para I de 1 até 3 faça
 para J de 1 até 5 faça
      \overline{\text{leia}(\text{MA}[I,J])}; fim-para
   fim-para
   { cálculo de SL } 
   para I de 1 até 3 faça
    \overline{\text{SL}[1]} \leq -0; para J de 1 até 5 faça
       SL[I] <- SL[I] + MA[I,J];
     fim-para
   fim-para
   { saída de dados } 
   para I de 1 até 3 faça
     imprima(SL[I]); 
   fim-para
fim
program L5P15; 
var 
   I, J : integer; 
  MA : array [1..3,1..5] of integer:
 SL : array [1..3] of integer;
begin 
   { entrada de dados } 
  for I := 1 to 3 do
    for J := 1 to 5 do
     begin 
        write('Digite o elemento (',I,'x',J,') da matriz: '); 
       readLn(MA[I,J]); 
     end; 
   { calculo de SL } 
  for I := 1 to 3 do
   begin 
    SL[I] := 0;for J := 1 to 5 do
      SL[I] := SL[I] + MA[I, J]; end; 
   { saida de dados } 
  for I := 1 to 3 do
    writeLn('Soma da ', I, 'a. linha: ', SL[I]);
end.
```
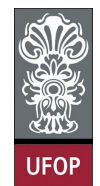

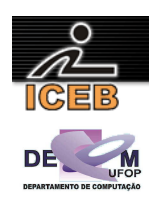

```
% entrada de dados 
for I = 1 : 3for J = 1 : 5MA(I, J) = input(sprintf('Digite Elemento (%dx%d) da matriz: ',I, J));
  end; 
end 
% calculo de SL 
for I = 1 : 3SL(I) = 0;for J = 1 : 5
   SL(I) = SL(I) + MA(I,J); end 
end 
% saida de dados 
for I = 1 : 3 fprintf(1,'Soma da %da. linha: %d\n',I,SL(I)); 
end
```
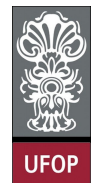

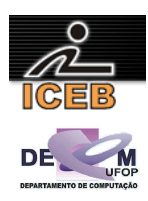

16) Uma floricultura conhecedora de sua clientela gostaria de fazer um algoritmo que pudesse controlar sempre um estoque mínimo de determinadas plantas, pois todo dias, pela manhã, o dono faz novas aquisições. Criar um algoritmo que deixe cadastrar 50 tipos de plantas e nunca deixar o estoque ficar abaixo do ideal. Para cada planta, o dono gostaria de cadastrar o nome, o estoque ideal e a quantidade em estoque. Dessa forma o algoritmo pode calcular a quantidade que o dono da loja precisa comprar no próximo dia. Essa quantidade a ser comprada deve ser impressa (quando maior que zero) como uma lista para o dono da floricultura.

```
algoritmo L5P16;
var
   literal : TP[1..50,80]; 
   inteiro : I, J, M[1..50,1..3]; 
início
   para I de 1 até 50 faça
     imprima("Planta: "); 
     leia(TP[I]); 
     leia(M[I,1]); 
     leia(M[I,2]); 
    M[I,3] <- M[I,2] - M[I,1];
   fim-para
   para I de 1 até 50 faça
     se ( M[I,3] < 0 ) então
       imprima(TP[I],-(M[I,3])); 
     fim-se
   fim-para
fim
program L5P16; 
var TP : array[1..50] of string[80]; 
   M: array[1..50,1..3] of integer;
     I, J : integer; 
begin 
   for I:=1 to 50 do 
   begin 
    write('Planta: ');
     readLn(TP[I]); 
     write('Quantidade ideal para estoque: '); 
    readLn(M[I,1]); 
     write('Quantidade atual no estoque: '); 
    readLn(M[I,2]); 
   M[I,3] := M[I,2]-M[I,1]; end; 
   for I:=1 to 50 do 
    if (M[I,3] < 0) then
      writeLn(TP[I], ' comprar: ', -(M[I,3]));
end. 
for I = 1: 50
  TP{I} = input('Planta: ','s');
  M(I, 1) = \text{input} ('Quantidade ideal para estoque: ');
  M(I, 2) = input('Quantidade atual no estoque: ');
 M(I, 3) = M(I, 2) - M(I, 1);end 
for I = 1 : 50if ( M(I,3) < 0 )
   fprintf(1,'%s comprar \daggerd\n',TP{I},-M(I,3));
   end 
end
```
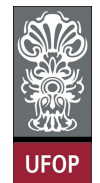

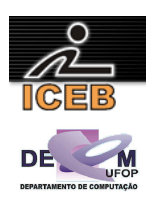

17) A gerente do cabeleireiro Sempre Bela tem uma tabela em que registra os "pés" as "mãos" e o serviço de podologia das cinco manicures. Sabendo-se que cada uma ganha 50% do que faturou ao mês, criar um algoritmo que possa calcular e imprimir quanto cada um vai receber, uma vez que não têm carteiras assinadas; os valores, respectivamente, são R\$ 10,00; R\$ 15,00 e R\$ 30,00.

```
algoritmo L5P17;
var
  \frac{\text{interior}}{\text{real}} : S, M, MAT[1..5,1..3];<br>\frac{\text{real}}{\text{real}} : SAL[1..5];
            real : SAL[1..5]; 
início
   para M de 1 até 5 faça
    \overline{\text{imprima}}("Manicure ", M, ": ");
     para S de 1 até 3 faça
       leia(MAT[M,S]); 
     fim-para
   fim-para
 para M de 1 até 5 faça 
 para S de 1 até 3 faça
 se ( S = 1 ) então
MAT[M, S] \leftarrow MAT[M, S] * 10; fim-se
 se ( S = 2 ) então
        MAT[M, S] <- MAT[M, S] *15;
        fim-se
 se ( S = 3 ) então
MAT[M, S] \leftarrow MAT[M, S] * 30; fim-se
     fim-para
   fim-para
   para M de 1 até 5 faça 
    SAL[M] < -0; fim-para
   para M de 1 até 5 faça
 para S de 1 até 3 faça
SAL[M] \leftarrow MAT[M,S] / 2 + SAL[M]; fim-para
   fim-para
   para M de 1 até 15 faça 
     imprima(M,SAL[M]); 
   fim-para
fim
```
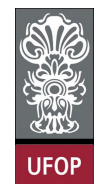

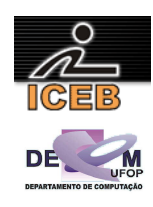

```
program L4P17; 
var 
  MAT : array [1..5,1..3] of integer;
   SAL : array [1..5] of real; 
  S, M : integer;
begin 
  for M := 1 to 5 do
   begin 
     writeLn ('Manicure ',M,': '); 
    for S := 1 to 3 do
     begin 
      if (S = 1) then
         write('Digite o numero de "pes" feitos: ');
      if ( S = 2 ) then
         write('Digite o numero de "maos" feitas: '); 
      if ( S = 3 ) then
        write('Digite o numero de servicos de podologia feitos: '); 
       readLn(MAT[M,S]); 
     end; 
   end; 
   for M := 1 to 5 do 
     for S := 1 to 3 do 
     begin 
      if ( S = 1 ) then
       MAT[M, S] := MAT[M, S] * 10;if (S = 2) then
       MAT[M, S] := MAT[M, S] *15;
      if ( S = 3 ) then
       MAT[M, S] := MAT[M, S] * 30; end; 
   for M := 1 to 5 do 
   SAL[M] := 0; for M := 1 to 5 do 
    for S := 1 to 3 do
     SAL[M] := MAT[M, S] / 2 + SAL[M]; writeLn ('Salario das manicures:'); 
  for M := 1 to 5 do
     writeLn('Manicure ',M,': ',SAL[M]); 
end.
```
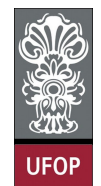

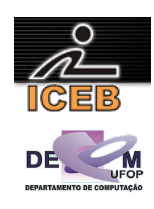

```
for M = 1: 5
   fprintf(1,'Manicure: %d\n',M); 
  for S = 1 : 3if ( S == 1 )
     MAT(M,S) = input('Digit to numeric de pes feitos: '); end 
    if ( S == 2 )
      MAT(M,S) = input('Digite o numero de maos feitas: '); 
     end 
    if ( S == 3 )
     MAT(M, S) = input('Digite o numero de serviços de podologia feitos: ');
     end 
   end 
end 
for M = 1: 5
 for S = 1 : 3 if ( S == 1 ) 
     MAT(M, S) = MAT(M, S) *10; end 
    if ( S == 2 )MAT(M, S) = MAT(M, S) * 15; end 
    if ( S == 3 )
     MAT(M, S) = MAT(M, S) *30;
     end 
  end 
end 
for M = 1: 5
 SAL(M) = 0;end 
for M = 1: 5
 for S = 1 : 3SAL(M) = MAT(M, S) / 2 + SAL(M); end 
end 
disp('Salarios das Manicures:'); 
for M = 1: 5
    fprintf(1,'Manicure %d: %d\n',M,SAL(M)); 
end
```
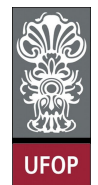

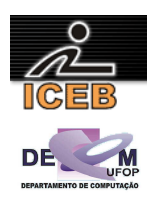

- 18) A matriz dados contém na 1ª coluna a matrícula do aluno no curso; na 2ª, o sexo (0 para feminino e 1 para masculino); na 3ª, o código do curso, e na 4ª, o CR (Coeficiente de Rendimento). Suponha 10 alunos e que o CR é um número inteiro. Faça um algoritmo que armazene esses dados sabendo-se que:
- O código do curso é uma parte de um número de matrícula: aasccccnnn (aa ano, s semestre, ccc código do curso e nnn matrícula no curso), que deve ser lido; Além, disso, o sexo e o CR devem ser lidos também.

Um grupo empresarial resolveu premiar a aluna com CR mais alto de um curso cujo código deverá ser digitado.

**algoritmo** L5P18; **constante**  $N = 10$ : **var inteiro** : I, J, K, C; **inteiro** : COD, AUX, MAT[1..N,1..4]; **início para** C **de** 1 **até** N **faça leia**(COD) MAT[C,1] <- COD **mod** 1000; { matricula no curso } MAT[C,3] <- ( COD **div** 1000 ) **mod** 10000; { codigo do curso } **leia**(MAT[C,2]); { sexo } **leia**(MAT[C,4]); { CR } **fim-para**; { ordenando } **para** I **de** 1 **até** N-1 **faça**  $K < -I$ ; **para** J **de** I+1 **até** N **faça se** ( MAT[K,4] < MAT[J,4] )  $K \leftarrow J;$  **fim-se fim-para** AUX  $\leftarrow$  MAT[I,1]; MAT[I,1]  $\leftarrow$  MAT[K,1]; MAT[K,1]  $\leftarrow$  AUX; AUX <- MAT[I,2]; MAT[I,2] <- MAT[K,2]; MAT[K,2] <- AUX; AUX <- MAT[I,3]; MAT[I,3] <- MAT[K,3]; MAT[K,3] <- AUX; AUX <- MAT[I, 4]; MAT[I, 4] <- MAT[K, 4]; MAT[K, 4] <- AUX; **fim-para leia**(COD); **para** C **de** 1 **até** N **faça se** ( COD = MAT[C,3] ) e ( MAT[C,2] = 0 ) **imprima**(MAT[C,1],MAT[C,4]);  $C \leq -N$ : **fim-se fim-para fim**

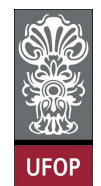

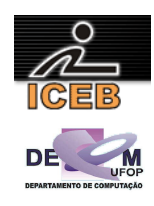

```
program L5P18; 
const 
 N = 10var 
   I, J, K, C : integer; 
   COD : real; 
  AUX : integer; 
 MAT : array [1..10,1..4] of integer;
begin 
  for C := 1 to N do
   begin 
     write('Digite o codigo do aluno: '); 
     readLn(COD); 
   MAT[C,1] := trunc((COD/1000 - trunc(COD/1000)) *1000); { matricula no curso}
MAT[C, 3] := trunc(COD/1000);MAT[C,3] := trunc((MAT[C,3]/10000-trunc(MAT[c,3]/10000))*10000);
     {codigo do curso} 
    write('Digite o sexo do aluno (0=F,1=M):');
    readLn(MAT[C,2]); { sexo } 
     write('Digite o Coeficiente de Rendimento do Aluno: '); 
     readLn(MAT[C,4]); { CR } 
   end; 
   { ordenando } 
  for I := 1 to N-1 do
   begin 
    K := I;for J := I+1 to N do
     begin 
      if MAT[K, 4] < MAT[J, 4] then
       K := J; end; 
    AUX := MAT[I,1]; MAT[I,1] := MAT[K,1]; MAT[K,1] := AUX;AUX := MAT[I, 2]; MAT[I, 2] := MAT[K, 2]; MAT[K, 2] := AUX;
AUX := MAT[I,3]; MAT[I,3] := MAT[K,3]; MAT[K,3] := AUX;AUX := MAT[I, 4]; MAT[I, 4] := MAT[K, 4]; MAT[K, 4] := AUX;
   end; 
   write('Qual o codigo do curso: '); 
   readLn(COD); 
   for C := 1 to N do 
    if ( COD = MAT[C, 3] ) and ( MAT[C, 2] = 0 ) then
     begin 
       write(MAT[C,1]:4,' ',MAT[C,4]:4); 
      C := N; { finaliza loop }
     end; 
end.
```
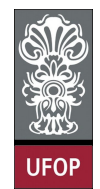

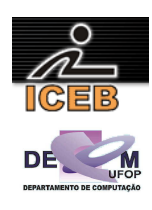

```
N = 10;for C = 1 : N COD = input('Digite o codigo do aluno: '); 
  MAT(C, 1) = mod(COD, 1000); % matricula no curso
 MAT(C,3) = mod(floor(COD/1000),10000); % codigo do curso
 MAT(C, 2) = input('Digite o sexo do aluno (0=F, 1=M): '); % sexo
 MAT(C, 4) = input ('Digite o Coeficiente de Rendimento do Aluno: '); % CR
end 
% ordenando 
for I = 1 : N-1K = I;for J = I+1 : N
   if ( MAT(K, 4) < MAT(J, 4) )
     K = J; end 
   end 
  AUX = MAT(I, 1); MAT(I, 1) = MAT(K, 1); MAT(K, 1) = AUX;
AUX = MAT(I,2); MAT(I,2) = MAT(K,2); MAT(K,2) = AUX;
AUX = MAT(I,3); MAT(I,3) = MAT(K,3); MAT(K,3) = AUX;
 AUX = MAT(I, 4); MAT(I, 4) = MAT(K, 4); MAT(K, 4) = AUX;
end 
COD = input('Qual o codigo do curso: '); 
for C = 1 : Nif ( COD == \text{MAT}(C, 3) ) & ( \text{MAT}(C, 2) == 0 )
    fprintf(1,'%d %d\n',MAT(C,1),MAT(C,4));
     break; 
   end 
end
```
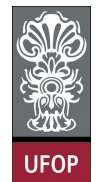

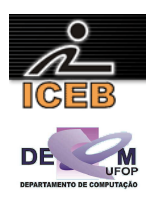

19) Criar um algoritmo que possa armazenar as alturas de dez atletas de cinco delegações que participarão dos jogos de verão. Imprimir a maior altura de cada delegação.

```
algoritmo L5P19;
var
   inteiro : I, J; 
   real : M[1..5,1..10], MAIOR[1..5]; 
início
   para I de 1 até 5 faça
     para 1 de 1 até 10 faça
       leia(M[I,J]); 
     fim-para
   fim-para
 para I de 1 até 5 faça
\texttt{MAIOR[I]} \leftarrow \texttt{M[I,1]}; para J de 2 até 10 faça
 se ( M[I,J] > MAIOR[I] ) então
        MAIOR[I] < - M[I,J]; fim-se
     fim-para
   fim-para
   para I de 1 até 5 faça
     imprima(I,MAIOR[I]); 
   fim-para
fim
program L5P19; 
var 
   I, J : integer; 
  M : array [1..5,1..10] of real;
  MAIOR : array [1..5] of real; 
begin 
  for I := 1 to 5 do
     for J := 1 to 10 do 
     begin 
     write('Digite a altura do ',J,'o. atleta da ',I,'a. delegacao: ');
       readLn(M[I,J]); 
     end; 
  for I := 1 to 5 do
   begin 
    MAIOR[I] := M[I, 1];
    for J := 2 to 10 do
       if ( M[I,J] > MAIOR[I] ) then 
        MAIOR[I] := M[I,J]; end; 
  for I := 1 to 5 do
     writeln('A maior altura da delegacao ',I,'a. eh:',MAIOR[I]); 
end. 
for I = 1 : 5for J = 1 : 10M(I,J) = input(sprintf('Digite a altura do %do. atleta da %da. delegacao: ',J,I));
   end 
end 
for I = 1 : 5\texttt{MAIOR}(I) = M(I, 1);for J = 2 : 10if ( M(I,J) > MAIOR )
     \texttt{MAIOR}(I) = M(I,J); end 
  end 
end 
for I = 1 : 5 fprintf('A maior altura da %da. delegacao eh: %f\n',I,M(I,J)); 
end
```
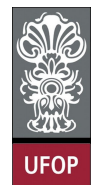

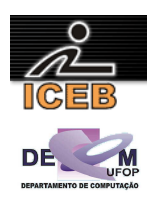

- 20) Criar um algoritmo que carregue uma matriz 12 x 4 com os valores das vendas de uma loja, em que cada linha represente um mês do ano, e cada coluna, uma semana do mês. Para fins de simplificação considere que cada mês possui somente 4 semanas. Calcule e imprima:
- Total vendido em cada mês do ano;
- Total vendido em cada semana durante todo o ano;
- Total vendido no ano.

```
algoritmo L5P20;
var
   inteiro : I, J; 
   real : TOTANO, TOTMES, TOTSEM, MAT[1..12,1..4]; 
início
 para I de 1 até 12 faça
 para J de 1 até 4 faça
 leia(MAT[I,J]); 
     fim-para
   fim-para
  TOTANO <-0; para I de 1 até 12 faça
 TOTMES <- 0; 
     para J de 1 até 4 faça
      TOTMES <- TOTMES + MAT[I,J]; 
     fim-para
     imprima(I,TOTMES); 
     TOTANO <- TOTANO + TOTMES; 
   fim-para
   para J de 1 até 4 faça
    TOTSEM \leftarrow 0;
 para I de 1 até 12 faça
 TOTSEM <- TOTSEM + MAT[I,J]; 
     fim-para
     imprima(J,TOTSEM); 
   fim-para
   imprima(TOTANO); 
fim
```
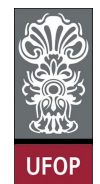

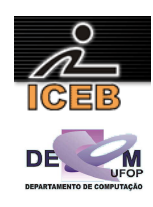

```
program L5P20; 
var 
  I, J : integer; 
   TOTANO, TOTMES, TOTSEM : real; 
  MAT : array [1..12,1..4] of real; 
begin 
   for I := 1 to 12 do 
    for J := 1 to 4 do
     begin 
      write('Mes - ',I,', Semana - ',J,': ');
       readLn(MAT[I,J]); 
     end; 
   TOTANO := 0; 
  for I := 1 to 12 do
   begin 
    TOTMES := 0;for J := 1 to 4 do
      TOTMES := TOTMES + MAT[I,J];
    writeLn('Total do mes ', I,': ', TOTMES:3:2);
     TOTANO := TOTANO + TOTMES; 
   end; 
  for J := 1 to 4 do
   begin 
     TOTSEM := 0; 
     for I := 1 to 12 do 
       TOTSEM := TOTSEM + MAT[I,J]; 
    writeLn('Total da semana ', J, ': ', TOTSEM: 3:2);
   end; 
   writeLn('Total do ano: ',TOTANO:3:2); 
end. 
for I = 1 : 12for J = 1 : 4MAT(I,J) = input(sprintf('Mes - %d, Semana - %d: ',I,J));
   end 
end 
TOTANO = 0; 
for I = 1 : 12 TOTMES = 0; 
  for J = 1 : 4TOTMES = TOTMES + MAT(I,J);
   end 
   fprintf(1,'Total do mes %d: %3.2f\n',I,TOTMES); 
   TOTANO = TOTANO + TOTMES; 
end 
for J = 1 : 4 TOTSEM = 0; 
  for I = 1 : 12TOTSEM = TOTSEM + MAT(I,J);
   end 
     fprintf(1,'Total da semana %d: %3.2f\n',I,TOTSEM); 
end 
fprintf(1,'Total do ano: %3.2f\n',TOTANO);
```
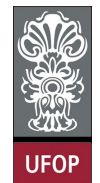

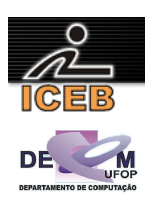

21) Criar um algoritmo que entre com valores inteiros para uma matriz m 3 x 3 e imprima a matriz final, conforme mostrado a seguir:

```

                                  \begin{bmatrix} 7 & 8 & 9 \end{bmatrix}\begin{bmatrix} 1 & 2 & 3 \end{bmatrix}\mathbf{r}\mathbf{r}
7 8 9
                                   4 5 6 | a matriz gira 90^{\circ}
                                                                                  \overline{\phantom{a}}
                                                                      \begin{bmatrix} 9 & 6 & 3 \end{bmatrix}7 \quad 4 \quad 1\mathbf{r}\mathbf{r}
9 6 3
                                                                      Γ
                                                                        8 5 2
algoritmo L5P21;
constante
 N = 3;var
   inteiro : I, J, M[1..N,1..N], F[1..N,1..N]; 
início
   para I de 1 até N faça
     para J de 1 até N faça
        leia(N[I,J]); 
      fim-para
    fim-para
 para I de 1 até N faça
 para J de 1 até N faça
       F[J,N-I+1] <- M[T,J];
      fim-para
   fim-para
 para I de 1 até N faça
 para J de 1 até N faça
       \overline{\text{imprima}}(F[I,J]);
      fim-para
    fim-para
fim
program L5P21; 
const 
 N = 3;var 
  I, J : integer; 
 M, F : array [1..N, 1..N] of integer;
begin 
  for I := 1 to N do
    for J := 1 to N do
     begin 
       write('Digite o elemento (',I,'x',J,') da matriz: '); 
        readLn(M[I,J]); 
      end; 
   for I := 1 to N do 
     for J := 1 to N do
      F[J,N-I+1] := M[I,J];for I := 1 to N do
   begin 
    for J := 1 to N do
      write(F[I,J],chr(9));
     writeLn(' ' );
   end; 
end.
```
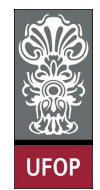

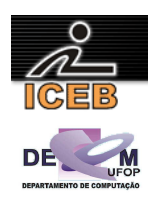

```
N = 3;for I = 1 : Nfor J = 1 : NM(I,J) = input(sprintf('Digite o o elemento (%dx%d) da matriz: ',I,J));
  end 
end 
for I = 1 : Nfor J = 1 : NF(J, N-I+1) = M(I, J); end 
end 
for I = 1 : Nfor J = 1 : Nfprintf(1, '%d\setminus t', F(I,J));
  end 
 fprintf(1,'\n\cdot);
end
```
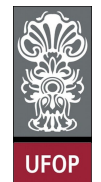

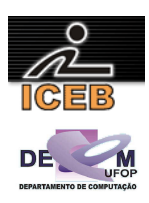

22) Criar um algoritmo que entre com valores inteiros para uma matriz m 3 x 3 e imprima a matriz final, conforme mostrado a seguir:

```
\overline{\phantom{a}}\overline{\phantom{a}}\overline{\phantom{a}}\begin{bmatrix} 7 & 8 & 9 \end{bmatrix}\begin{bmatrix} 1 & 2 & 3 \end{bmatrix}\mathbf{r}\mathbf{r}
7 8 9
                                     4 5 6 | a matriz gira 180^\circ

                                                                            \begin{bmatrix} 3 & 2 & 1 \end{bmatrix}\tau\mathbf{r}\mathbf{r}\begin{bmatrix} 3 & 2 & 1 \end{bmatrix}Γ
                                                                             6 5 4
                                                                                 8
algoritmo L5P22;
constante
 N = 3;var
   inteiro : I, J, M[1..N,1..N], F[1..N,1..N]; 
início
   para I de 1 até N faça
     para J de 1 até N faça
        leia(M[I,J]); 
      fim-para
    fim-para
 para I de 1 até N faça
 para J de 1 até N faça
       F[N-I+1,N-J+1] <- M[I, J];
      fim-para
    fim-para
 para I de 1 até N faça
 para J de 1 até N faça
       \overline{\text{imprima}}(F[I,J]);
      fim-para
    fim-para
fim
program L5P22; 
const 
 N = 3;var 
   I, J : integer; 
 M, F : array [1..N, 1..N] of integer;
begin 
  for I := 1 to N do
    for J := 1 to N do
      begin 
        write('Digite o elemento (',I,'x',J,') da matriz: '); 
        readLn(M[I,J]); 
      end; 
   for I := 1 to N do 
     for J := 1 to N do
      F[N-I+1,N-J+1] := M[I,J];
  for I := 1 to N do
   begin 
     for J := 1 to N do
       write(F[I,J],chr(9));
     writeLn('');
   end; 
end.
```
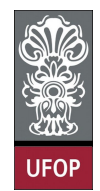

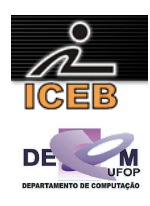

```
N = 3;for I = 1 : Nfor J = 1 : NM(I,J) = input(sprintf('Digite o elemento (%dx%d) da matriz: ',I,J));
  end 
end 
for I = 1 : Nfor J = 1 : NF(N-I+1,N-J+1) = M(I,J); end 
end 
for I = 1 : Nfor J = 1 : Nfprintf(1, '%d\setminus t', F(I,J));
   end 
 fprintf(1,'\n\cdot);
end
```
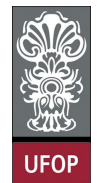

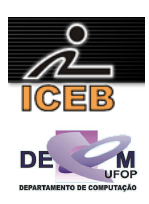

23) Criar um algoritmo que entre com valores inteiros para uma matriz m 3 x 3 e imprima a matriz final, conforme mostrado a seguir:

```

                                  \begin{bmatrix} 7 & 8 & 9 \end{bmatrix}\begin{bmatrix} 1 & 2 & 3 \end{bmatrix}\mathbf{r}\mathbf{r}
7 8 9
                                   4 5 6 | a matriz gira 270^{\circ}

                                                                        \begin{bmatrix} 1 & 4 & 7 \end{bmatrix}3 \quad 6 \quad 9\mathbf{r}\mathbf{r}\begin{bmatrix} 1 & 4 & 7 \end{bmatrix}Γ
                                                                         2 5 8
algoritmo L5P23;
constante 
 N = 3;var
   inteiro : I, J, M[1..N,1..N], F[1..N,1..N]; 
início
   para I de 1 até N faça
     para J de 1 até N faça
        leia(M[I,J]); 
      fim-para
    fim-para
 para I de 1 até N faça
 para J de 1 até N faça
       F[N-J+1,1] <- M[T,J];
      fim-para
   fim-para
 para I de 1 até N faça
 para J de 1 até N faça
       \overline{\text{imprima}}(F[I,J]);
      fim-para
    fim-para
fim
program L5P23; 
const 
 N = 3;var 
  I, J : integer; 
 M, F : array [1..N, 1..N] of integer;
begin 
  for I := 1 to N do
     for J :=1 to N do 
     begin 
       write('Digite o elemento (',I,'x',J,') da matriz: '); 
        readLn(M[I,J]); 
      end; 
   for I := 1 to N do 
     for J := 1 to N do
      F[N-J+1, I] := M[I, J];for I := 1 to N do
   begin 
    for J := 1 to N do
       write(F[I,J],chr(9));
     writeLn('');
   end; 
end.
```
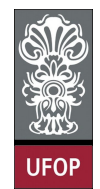

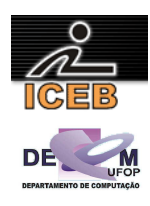

```
N = 3;for I = 1 : Nfor J = 1 : NM(I,J) = input(sprint(f)Digite o elemento (%d,%d) da matriz: ',I,J));
  end 
end 
for I = 1 : Nfor J = 1 : NF(N-J+1, I) = M(I, J); end 
end 
for I = 1 : Nfor J = 1 : Nfprintf(1, '%d\setminus t', F(I,J));
   end 
 fprintf(1,'\n\cdot);
end
```
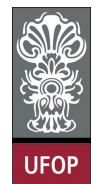

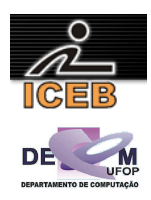

- 24) Criar um algoritmo que leia e armazene os elementos de uma matriz inteira  $M_{10x10}$  e imprimi-la. Troque, na ordem a seguir:
- a segunda linha pela oitava linha;
- a quarta coluna pela décima coluna;
- a diagonal principal pela diagonal secundária.

```
algoritmo L5P24;
constante 
 N = 10;var
  inteiro : I, J, AUX, M[1..N,1..N]; 
inicio
 para I de 1 até N faça
 para J de 1 até N faça
 leia (M[I,J]); 
    fim-para
   fim-para
 para J de 1 até N faça
 AUX <- M[8,J]; 
M[8,J] \leq M[2,J];
   M[2,J] <- AUX;
   fim-para
   para I de 1 até N faça
 AUX <- M[I,10]; 
M[I, 10] <- M[I, 4];
   M[I, 4] < - AUX; fim-para
 para I de 1 até N faça
AUX <- M[I, I];
M[I, I] \leftarrow M[I, N-I+1];M[I,N-I+1] <- AUX;
   fim-para
 para I de 1 até N faça
 para J de 1 até N faça
      imprima(M[I,J]); 
     fim-para
   fim-para
fim
```
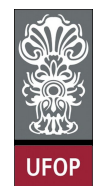

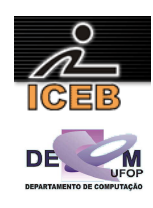

```
program L5P24; 
const 
 N = 10:
var 
  I, J, AUX : integer; 
 M : array [1..N, 1..N] of integer;
begin 
   for I := 1 to N do 
   for J := 1 to N do
    begin 
     write('entre com os elementos(',I,',',J,'):');
      readLn(M[I,J]); 
     end; 
  for J := 1 to N do
   begin 
   \overline{A}UX := M[8, J];M[8, J] := M[2, J];M[2,J] := AUX;
   end; 
   for I := 1 to N do 
  begin<br>AUX
          := M[I,10];M[I, 10] := M[I, 4];M[I, 4]:= AUX; end; 
  for I := 1 to N do
   begin 
AUX := M[I, I];
M[I, I] := M[I, N-I+1];M[I, N-I+1] := AUX;
   end; 
  for I := 1 to N do
   begin 
    for J := 1 to N do
     write(M[I,J],chr(9));
     writeln(''); 
  end; 
end. 
N = 10;for I = 1 : Nfor J = 1 : NM(I,J) = input(sprint(f'(\&dx\&d); 'I,J)); end 
end 
for J = 1 : NAUX = M(8,J);M(8, J) = M(2, J);M(2, J) = AUX;end 
for I = 1 : NAUX = M(I, 10);M(I, 10) = M(I, 4);M(I, 4) = AUX;end 
for I = 1 : NAUX = M(I, I);M(I, I) = M(I, N-I+1);M(I, N-I+1) = AUX;end 
for I = 1 : Nfor J = 1 : Nfprintf(1, '%d\setminus t', M(I, J));
   end 
 fprintf(1,'\n\cdot);
end
```
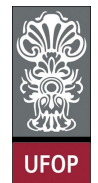

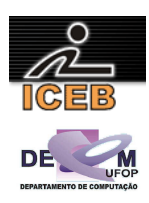

25) Criar um algoritmo que leia valores para uma matriz  $M_{2x2}$ . Calcular e imprimir o determinante. Para cálculo do determinante de uma matriz de ordem 2, é simplesmente computar a diferença entre os produtos das diagonais principal e secundária, respectivamente.

```
algoritmo L5P25;
var
   inteiro : I, J; 
   real : DET, M[1..2,1..2]; 
início
   para I de 1 até 2 faça
     para J de 1 até 2 faça
      \overline{\text{leia}(\text{M}[\text{I},\text{J}])};
     fim-para
   fim-para
  DET \leftarrow M[1,1] * M[2,2] - M[1,2] * M[2,1];
   imprima(DET); 
fim
program L5P25; 
var 
  I, J : integer; 
  DET : real;
  M : array [1..2,1..2] of real; 
begin 
  for I := 1 to 2 do
   for J := 1 to 2 do
     begin 
      write('Elemento (', I, ', ', J, ') : ');
       readLn(M[I,J]); 
     end; 
  DET := M[1,1] * M[2,2] - M[1,2] * M[2,1];
   writeLn('Determinante: ',DET:5:4); 
end. 
for I = 1 : 2for J = 1 : 2 M(I,J) = input(sprintf('Elemento (%d,%d): ',I,J)); 
   end 
end 
DET = M(1,1) * M(2,2) - M(1,2) * M(2,1);fprintf(1,'Determinante: %5.4f\n',DET);
```
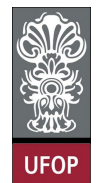

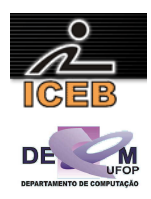

26) Criar um algoritmo que leia uma matriz  $A_{NxN}$  (N  $\leq$  10) e calcule a respectiva matriz transposta  $A^t$ .

```
algoritmo L5P26;
constante 
  N = 10;var
  inteiro : I, J, N;<br>real : A[1..N, 1]
             real : A[1..N,1..N], AT[1..N,1..N]; 
início
   leia(N); 
 para I de 1 até N faça
 para J de 1 até N faça
 leia(A[I,J]); 
     fim-para
   fim-para
 para I de 1 até N faça
 para J de 1 até N faça
      AT[J,I] \leftarrow \overline{A[I,J]};
     fim-para
   fim-para
 para I de 1 até N faça
 para J de 1 até N faça
       imprima(AT[I,J]); 
     fim-para
   fim-para
fim
program L5P26; 
var 
   N, I, J : integer; 
   A, AT : array[1..10,1..10] of real; 
begin 
   write('Entre com a ordem da matriz: '); 
   readLn(N); 
  for I := 1 to N do
    for J := 1 to N do
     begin 
      write('Digite o elemento (', I, 'x', J, ') da matriz: ');
       readLn(A[I,J]); 
     end; 
   for I := 1 to N do 
    for J := 1 to N do
     AT[I,J] := A[J,I];for I := 1 to N do
   begin 
     for J := 1 to N do 
     write(AT[I,J]:3:2,chr(9)); writeLn(' '); 
   end; 
end. 
N=input('Entre com a ordem da matriz: '); 
for I = 1 : Nfor J = 1 : NA(I,J) = input(sprint('Entre com o elemento %dx%d: \n', I,J)); end 
end 
for I = 1 : Nfor I = 1 : NAT(J, I) = A(I, J); fprintf(1,'%.2f\t',AT(I,J)); 
   end 
  fprintf(1,'\n'\n');
end
```
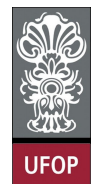

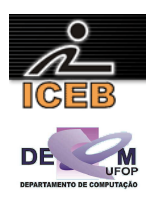

27) Criar um algoritmo que leia uma matriz  $A_{NxN}$  ( $N \le 10$ ) e verifique (informe) se tal matriz é ou não simétrica  $(A^t = A)$ .

**algoritmo** L5P27; **var lógico** : SIT; **inteiro** : I, J, N; **real** : A[1..K,1..K]; **início leia**(N); **para** I **de** 1 **até** N **faça para** J **de** 1 **até** N **faça leia**(A[I,J]); **fim-para fim-para** SIT <- **verdadeiro**; **para** I **de** 1 **até** N **faça para** J **de** I **até** N **faça se** ( A[I,J] <> A[J,I] ) **então** SIT <- **falso**; **fim-se fim-para fim-para se** ( SIT = **verdadeiro** ) **então imprima**("A matriz é simétrica!"); **senão imprima**("A matriz não é simétrica!"); **fim-se fim** program L5P27; var SIT : boolean; I, J, N : integer; A : array [1..10,1..10] of real; begin write('Digite a ordem da matriz (NxN): '); readLn(N); for I := 1 to N do for  $J := 1$  to  $N$  do begin write('Digite o elemento (',I,'x',J,'): '); readLn(A[I,J]); end;  $SIT := true;$ for  $I := 1$  to  $N$  do for J := I to N do if ( $A[I,J] \iff A[J,I]$ ) then SIT := false; if ( SIT = true ) then writeLn('A matriz eh simetrica.') else writeLn('A matriz nao eh simetrica.'); end.

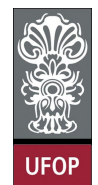

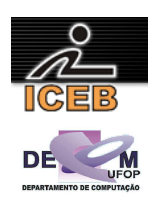

```
N = input('Digite o numero de linhas da matriz: ');
for I = 1 : Nfor J = 1 : NM(I,J) = input(sprint(f)Digite o elemento (%dx%d) da matriz: ',I,J));
  end 
end 
SIT = 1;for I = 1 : Nfor J = I : Nif ( M(I,J) \sim = M(J,I) )
     SIT = 0; end 
   end 
end 
if ( SIT = 1 )
  disp('A matriz eh simetrica!'); 
else 
  disp('A matriz nao eh simetrica!'); 
end
```
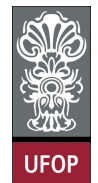

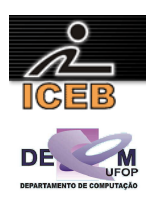

28) Criar um algoritmo que leia uma matriz  $A_{N\times N}$  (N  $\leq$  10) e verifique (informe) se tal matriz é ou não anti-simétrica  $(A^t = -A)$ .

**algoritmo** L5P28; **var lógico** : SIT; **inteiro** : I, J,; **real** : A[1..10,1..10], AT[1..10,1..10], AS[1..10,1..10]; **início leia**(N); **para** I **de** 1 **até** N **faça para** J **de** 1 **até** N **faça leia**(A[I,J]); **fim-para fim-para para** I **de** 1 **até** N **faça para** J **de** 1 **até** N **faça**  $AT[I,J] \leftarrow A[J,I];$ AS $[I,J]$  <-  $-A[I,J]$ ; **fim-para fim-para** SIT <- **verdadeiro**; **para** I **de** 1 **até** N **faça para** J **de** 1 **até** N **faça se** ( AT[I,J] <> AS[I,J] ) **então** SIT <- **falso**; **fim-se fim-para fim-para se** (SIT = **verdadeiro**) **então imprima**("A matriz A é anti-simétrica!"); **senão imprima**("A matriz A não é anti-simétrica!"); **fim-se fim** program L5P28; var SIT : boolean; I, J, N : integer; A, AS, AT : array [1..10,1..10] of real; begin write('Qual a ordem da matriz A (NxN): '); readLn(N); for  $I := 1$  to N do for  $J := 1$  to  $N$  do begin write('Digite o elemento  $(', I, 'x', J, ')$  da matriz: '); readLn(A[I,J]); end; for I := 1 to N do for  $J := 1$  to  $N$  do begin  $AT[I,J] := A[J,I];$  $AS[I,J] := -A[I,J];$  end;  $SIT := true;$  for I := 1 to N do for  $J := 1$  to  $N$  do if  $(AT[I,J] \iff AS[I,J])$  then SIT := false; if (SIT = true) then writeLn('A matriz A eh anti-simetrica!') else writeLn('A matriz A nao eh anti-simetrica!'); end.

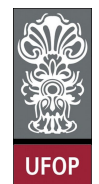

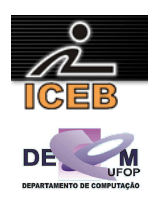

```
N = input('Qual o número de colunas da Matriz A (NxN): '); 
for I = 1 : Nfor J = 1 : NA(I,J) = input(sprintf('Digit to elemento (8d, 8d) da matrix: ', I, J));
  end 
end 
for I = 1 : Nfor J = 1 : NAT(I,J) = A(J,I);AS(I, J) = -A(I,J);
  end 
end 
SIT = 1;for I = 1 : Nfor J = 1 : Nif (AT(I,J) \sim = AS(I,J))
     SIT = 0; end 
  end 
end 
if (SIT == 1)
  disp('A matriz A é anti-simétrica!'); 
else 
  disp('A matriz A não é anti-simétrica!'); 
end
```
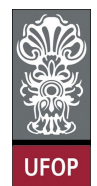

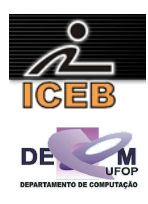

29) Criar um algoritmo que leia uma matriz  $A_{2x2}$  e calcule a respectiva inversa  $A^{-1}$ .

```
algoritmo L5P29;
var
 inteiro : I, J; 
   real : DET, C, A[1..2,1..2], B[1..2,1..2]; 
início
 para I de 1 até 2 faça
 para J de 1 até 2 faça
 leia(A[I,J]); 
     fim-para
   fim-para 
  DET \leftarrow A [1,1] * A[2,2] - A[1,2] *A[2,1];
   se ( DET <> 0 ) então
    B [1, 1] <- A[2, 2];
    B [2,2] <- A[1,1];
B [1,2] <- (-1) * A[1,2];
B [2,1] <- (-1) * A[2,1];
     { calculo } 
 para I de 1 até 2 faça
 para J de 1 até 2 faça
B[I,J] <- ( 1 / DET ) * B[I,J];
       fim-para
     fim-para
 para I de 1 até 2 faça
 para J de 1 até 2 faça
         imprima(B[I,J]); 
       fim-para
     fim-para
   senão
    imprima("A matriz não eh invertivel!"); 
   fim-se
fim
```
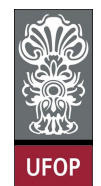

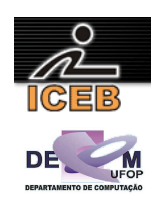

```
program L5P29; 
var 
  I, J : integer; 
  DET : real;
   A : array[1..2,1..2] of real; 
  B : array[1..2,1..2] of real; 
begin 
  for I := 1 to 2 do
    for J := 1 to 2 do
     begin 
       write('Entre com o elemento (',I,',',J,') da matriz: '); 
       readLn(A[I,J]); 
     end; 
  DET := A[1,1] * A[2,2] - A[1,2] * A[2,1]; writeLn('o determinante eh:',DET:5:4); 
  if ( DET \langle \rangle 0) then
   begin 
    B[1,1] := A[2,2];B[2,2] := A[1,1];B[1,2] := (-1) * A[1,2];B[2,1] := (-1) * A[2,1]; writeLn('a inversa eh:'); 
    for I := 1 to 2 do
      for J := 1 to 2 do
       B[I,J] := (1 / DET) * B[I,J];for I := 1 to 2 do
     begin 
      for J := 1 to 2 do 
        write(B[I,J], '');
       writeln(''); 
     end; 
   end 
   else 
     write('a matriz nao eh inversivel'); 
end. 
for I = 1 : 2for J = 1 : 2A(I,J) = input(sprint(f'({\text{idx}}d): ', I,J)); end 
end 
DET = A(1,1) * A(2,2) - A(1,2) * A(2,1);fprintf(1,'O determinante eh: %f\n',DET); 
if ( DET \approx 0 )
   B(1,1) = A(2,2);B(2,2) = A(1,1);B(1,2) = (-1) * A(1,2);B(2, 1) = (-1) * A(2, 1); % calculo 
   for I = 1 : 2for J = 1 : 2B(I,J) = (1/DET) * B(I,J); end 
    end 
    disp('A inversa eh'); 
   for I = 1 : 2for J = 1 : 2fprintf(1,'%.2f\t',B(I,J));
      end 
     fprintf(1,'\n\cdot);
    end 
else 
    disp('A matriz nao eh inversivel'); 
end
```
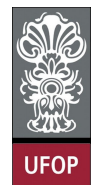

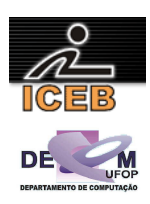

30) Criar um algoritmo que receba duas matrizes  $A_{CxD}$  e  $B_{ExF}$  (C, D, E e F  $\leq$  6). Esse algoritmo deve verificar se o produto matricial de A por B é possível ( $D = E$ ). Caso seja possível, calcular o tal produto, imprimindo a matriz  $G_{CxF}$  resultado.

```
algoritmo L5P30;
var
   inteiro : I, J, K; 
  inteiro : C, D, E, F;<br>real : A[1..6,1..6
           real : A[1..6,1..6], B[1..6,1..6], G[1..6,1..6]; 
início
   leia(C,D); 
   leia(E,F); 
   se ( C > 6 ) ou ( D > 6 ) ou ( E > 6 ) ou ( F > 6 ) então
     imprima("Erro!"); 
   senão
     { entrada de dados - matriz A } 
     para I de 1 até C faça
       para J de 1 até D faça
         leia(A[I,J]); 
       fim-para
     fim-para
     { entrada de dados - matriz B } 
     para I de 1 até E faça
       para J de 1 até F faça
         leia(B[I,J]); 
       fim-para
 fim-para
 se ( D = E ) então
        { calculo do produto matricial } 
       para I de 1 até C faça
 para J de 1 até F faça
G[I,J] < -0; para K de 1 até D faça
G[I,J] \leq G[I,J] + A[I,K] * B[K,J]; fim-para
         fim-para
       fim-para
        { saida de dados - matriz G } 
       para I de 1 até C faça
         para J de 1 até F faça
          imprima(G[I,J]); 
         fim-para
       fim-para
     senão
       imprima("Impossível calcular o produto matricial entre A e B!"); 
       imprima("O número de colunas de A (d) deve ser igual ao número de linhas de B (e)!"); 
     fim-se
   fim-se
fim
```
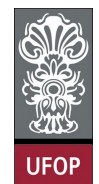

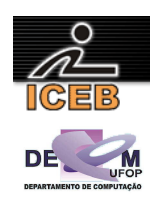

```
program L5P30; 
var 
  I, J, K : integer; 
  C, D, E, F : integer;
  A, B, G : array [1..6,1..6] of real; 
begin 
   write('Qual a ordem da Matriz A (c x d): '); 
   readLn(C,D); 
   write('Qual a ordem da Matriz B (e x f): '); 
   readLn(E,F); 
   { entrada de dados - matriz A } 
   for I := 1 to C do 
    for J := 1 to D do
     begin 
       write('Digite o elemento (',I,',',J,') da matriz A: '); 
       readLn(A[I,J]); 
     end; 
   { entrada de dados - matriz B } 
  for I := 1 to E do
    for J := 1 to F do
     begin 
      write('Digite o elemento (', I', ', J, ') da matriz B: ');
       readLn(B[I,J]); 
     end; 
  if ( D = E ) then
   begin 
     { calculo do produto matricial } 
    for I := 1 to C do
      for J := 1 to F do
       begin 
        G[I,J] := 0; for K := 1 to D do 
          G[I, J] := G[I, J] + A[I, K] * B[K, J]; end; 
     { saida de dados - matriz G } 
     for I := 1 to C do 
     begin 
      for J := 1 to F do
        write(G[I,J]:7:4,chr(9)); writeLn(''); 
     end; 
   end 
   else 
   begin 
     writeLn('Impossivel calcular o produto matricial entre A e B!'); 
    writeLn('O numero de colunas de A (d) deve ser igual ao numero de linhas de B (e)!');
   end; 
end.
```
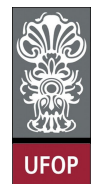

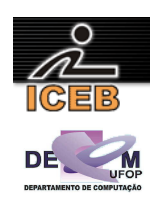

```
C = input('Qual o número de linhas da Matriz A (c): '); 
D = input('Qual o número de colunas da Matriz A (d): '); 
E = input('Qual o número de linhas da Matrix B (e):');F = input('Qual o número de colunas da Matrix B (f): ');% entrada de dados - matriz A 
for I = 1 : Cfor J = 1 : DA(I,J) = input(sprint('Elemento ( %d, %d): ', I,J)); end 
end 
% entrada de dados - matriz B 
for I = 1 : Efor J = 1 : FB(I,J) = input(sprint('Elemento (8d,8d): ', I,J)); end 
end 
if ( D == E )
   % calculo do produto matricial 
  for I = 1 : Cfor J = 1 : FELEM = 0;for K = 1 : DELEM = ELEM + A(I,K) * B(K,J);
       end 
     G(I,J) = ELEM; end 
   end 
   % saida de dados - matriz G 
  for I = 1 : Cfor J = 1 : Ffprintf(1, '%7.4f\t', G(I,J));
     end 
    fprintf(1,'\n'\n');
   end 
else 
   disp('Impossivel calcular o produto matricial entre A e B!'); 
  disp('O numero de colunas de A (d) deve ser igual ao numero de linhas de B (e)!'); 
end
```